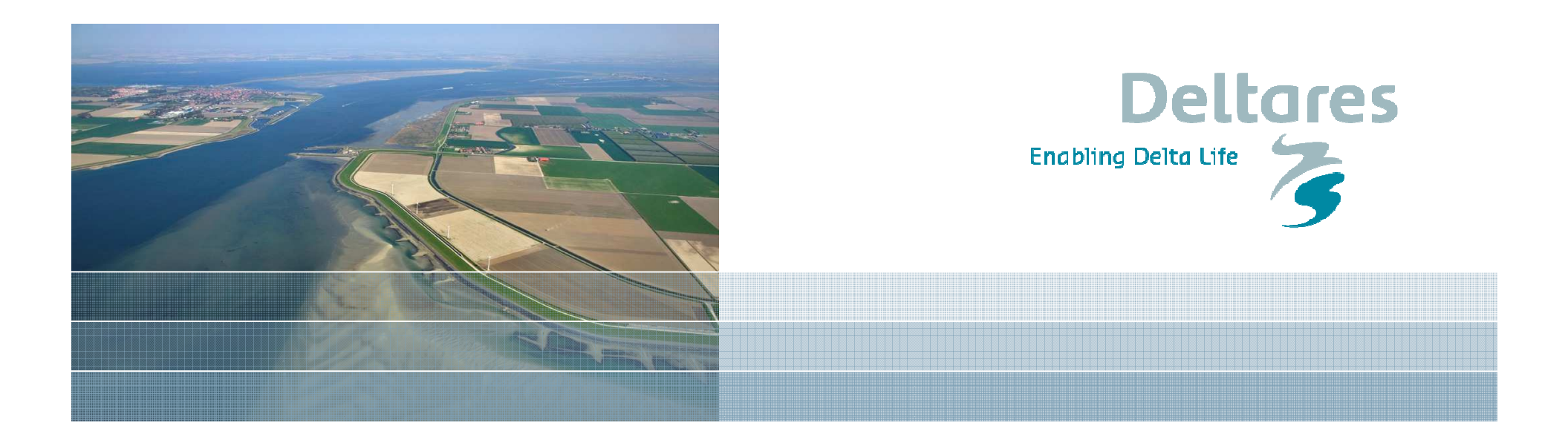

#### **Flood risk assessment**

Arjen Markus**Deltares** (previous name: WL | delft hydraulics)

## **The problem: river floods**

- •Most rivers in the Netherlands surrounded by dikes
- •Dike breaches are a hazard to be dealt with
- Dikes need to be heigh enough and strong enough •

This project: comprehensive approach

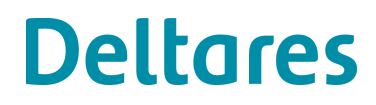

# **Study area (1)**

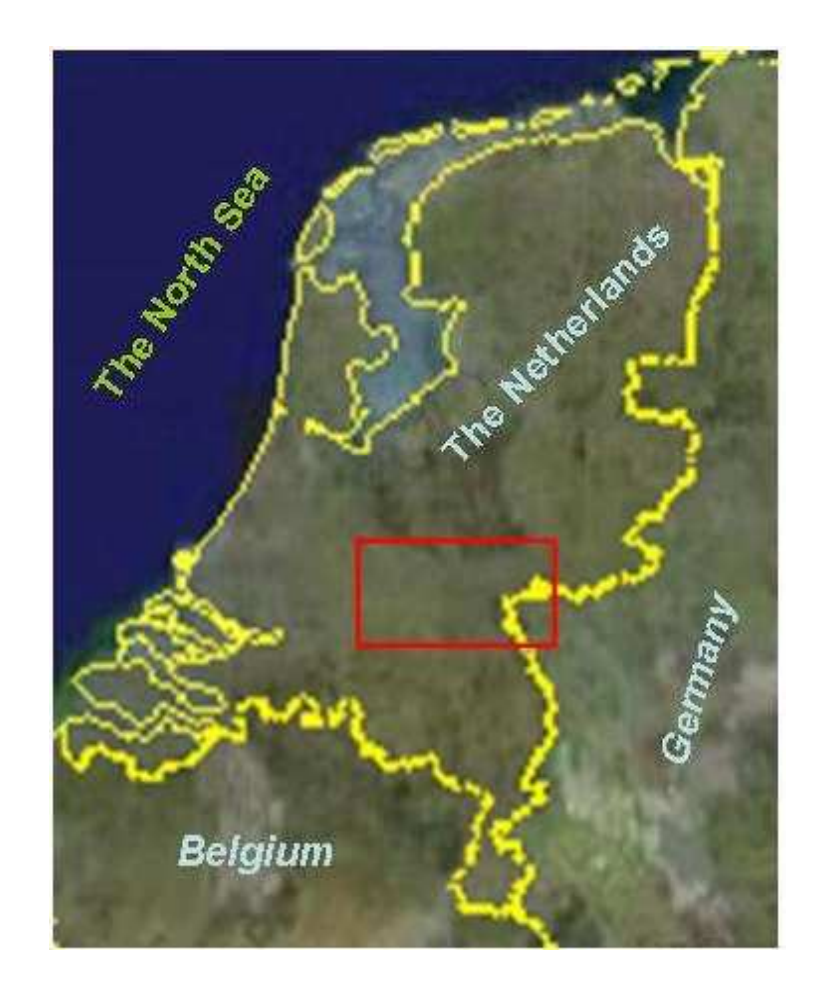

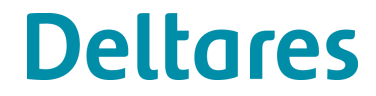

## **Study area (2)**

- $\bullet$ Surrounded by Rhine and Meuse
- $\bullet$ Approximately 2 million people
- •Several major cities
- $\bullet$ Agriculture important aspect

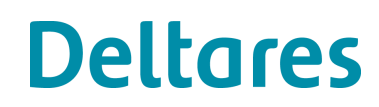

## **Study area (3)**

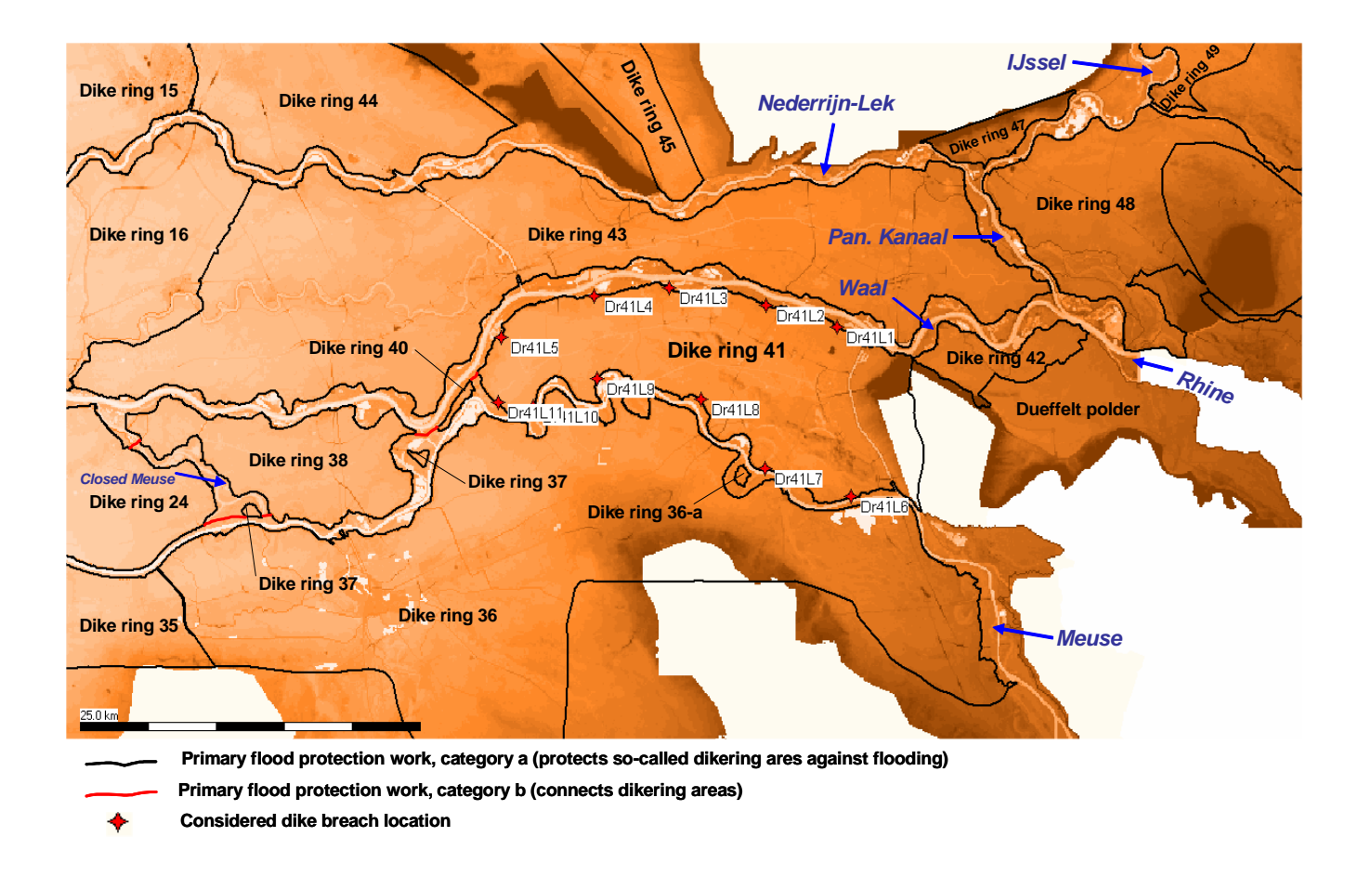

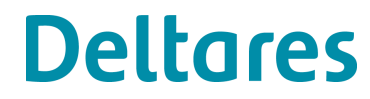

#### **River system behaviour**

- •Dike breach can mean: lower water levels downstream
- •But also: pressure from the land side
- • Modelling approach:
	- $\bullet$ Select locations for possible breaches
	- •Compute the water flow in the rivers and over land
	- $\bullet$ Estimate casualties and economic damage

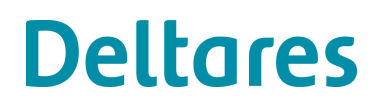

# **Typical result**

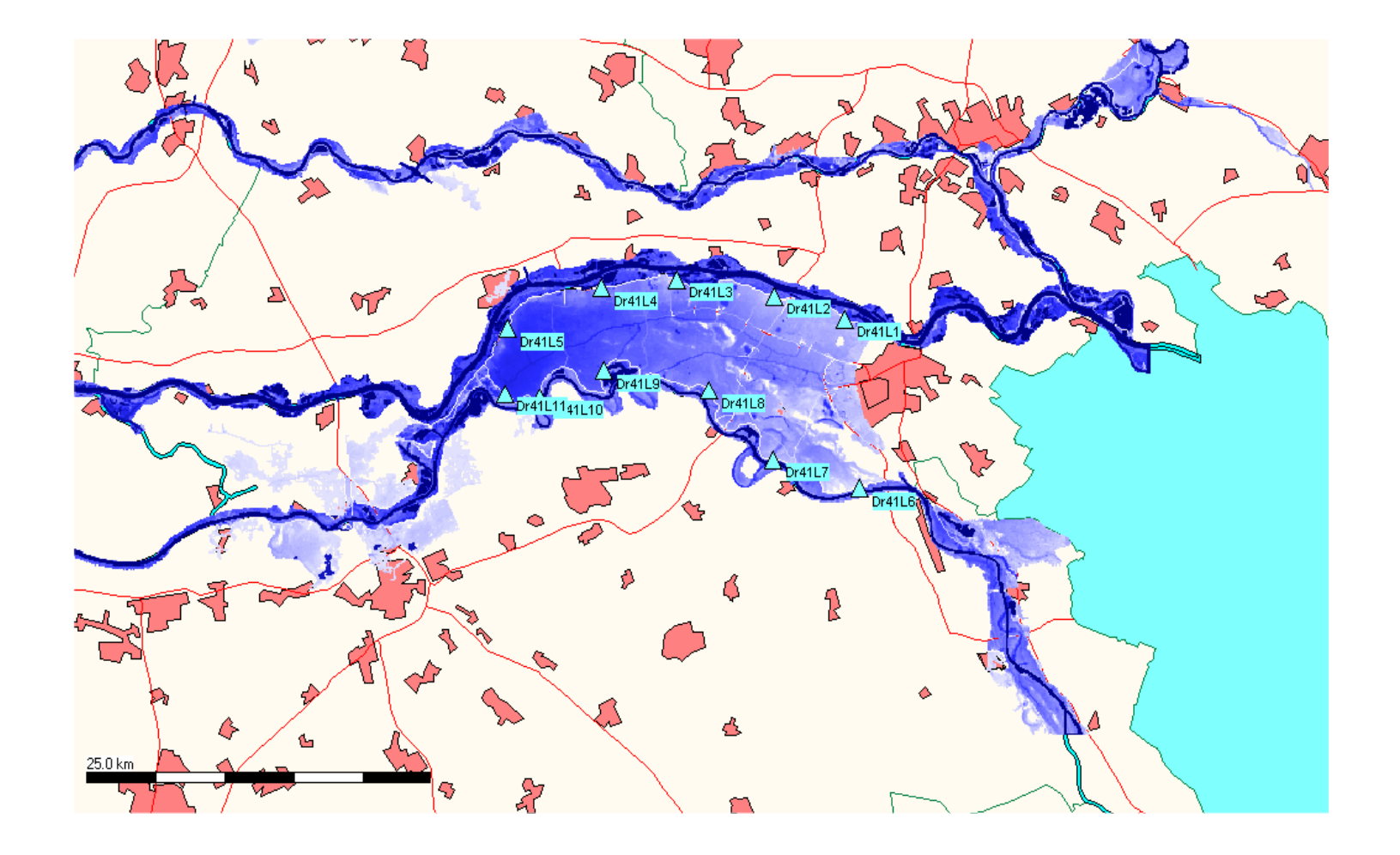

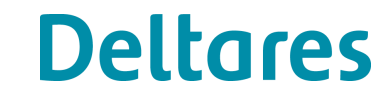

## **Modelling system**

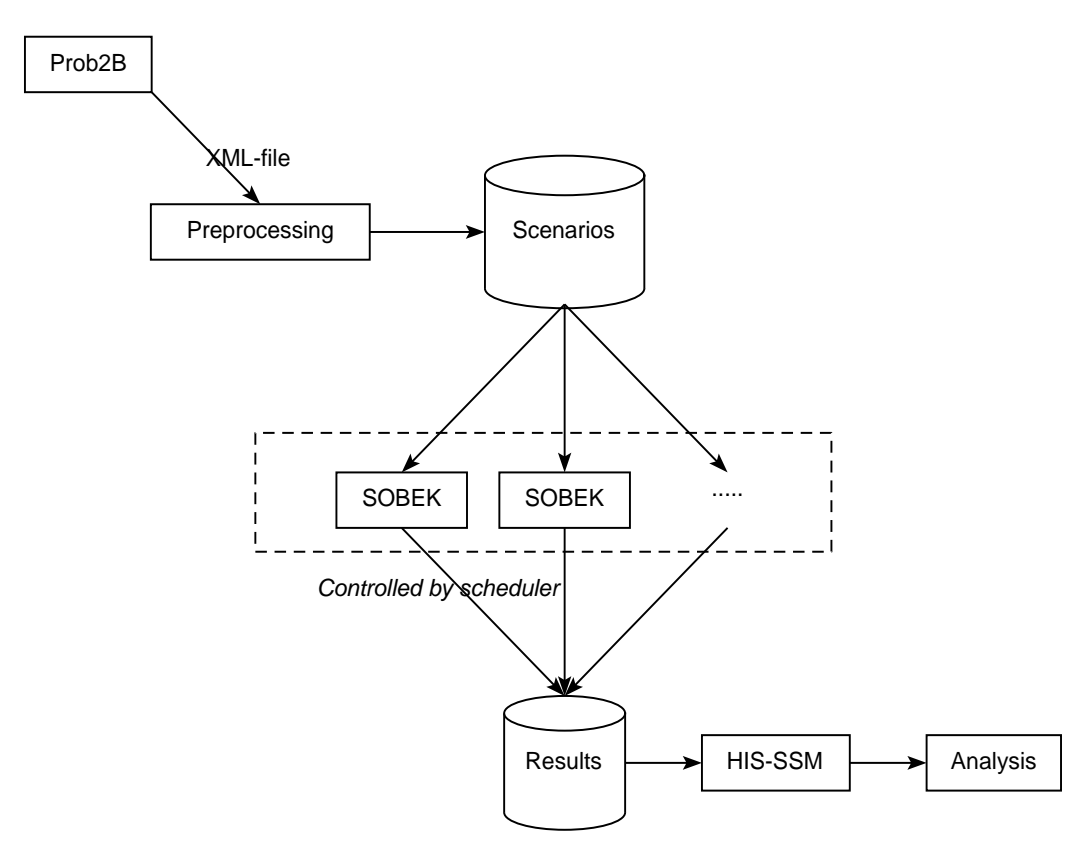

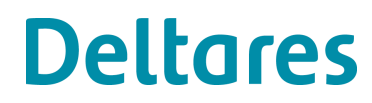

#### **Modelling system: Scenarios**

- •Monte Carlo simulation: Setting up the scenario
- $\bullet$ Floods have stochastic properties: maximum flow rate
- Dikes vary in strength parameters known approximately only•
- • Selection:
	- •Draw parameters for each location
	- $\bullet$ • Relation flow rate <mark>– water levels known</mark>
	- •Estimate: dike breach?

Result: 3 x 100 scenarios (for different sets of potential breach locations)

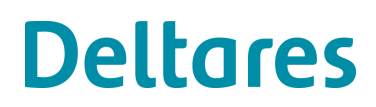

## **Modelling system: Hydrodynamics**

- •Fine-grained terrain model (100 x 100 m)
- $\bullet$  Flood simulated using "standard" curves – known for a range of maximum flood rates
- •Period to simulate: roughly two weeks to three months
- $\bullet$ Each simulation takes several days or even weeks to complete

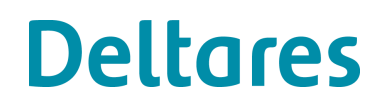

## **Modelling system: Estimating victims, damage**

- •Maps of population density and land use
- •Maps of water levels and flow velocities from hydrodynamic model
- •GIS-based analysis
- • Result for each indicated area:
	- $\bullet$ the number of victims
	- $\bullet$ Amount of economic damage

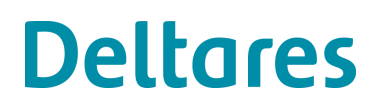

## **Modelling system: Estimate the risk**

•Combine the results for all scenarios

•Risk is expected number of victims or amount of damage – so multiply with probability of occurrence

•Histogram: what is the most likely number of casualties?

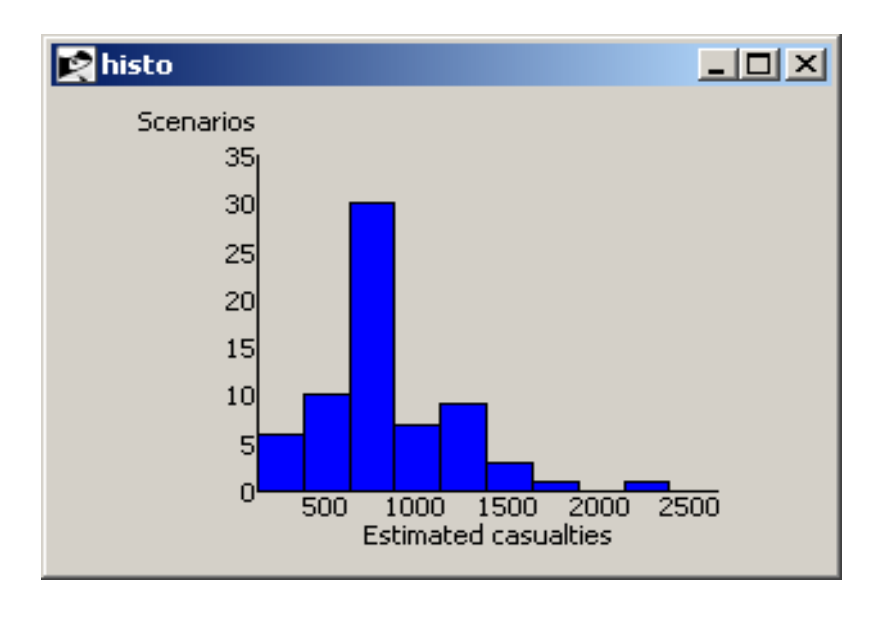

**Deltares** 

## **Managing the computations**

- •Different programs run on different sites or computers
- $\bullet$  Setting up, starting and checking the computations has to be automated:
	- A set of 300 scenarios
	- $\bullet$ Computations take too long

Tcl turns out to be almost perfect for the job

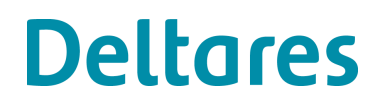

## **Preparing the hydrodynamic computation**

- • Copying the (fixed) input files for each computation to a separate directory
- $\bullet$  Reading the XML file with flood parameters and dike strength parameters
- • Setting up the timeseries for the flood wave and adjusting various input files

[clock], [string map], [file copy] are the tools here

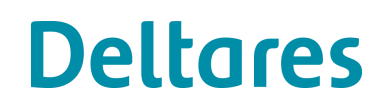

#### **Interlude: some code**

```
proc constructTimeseries {begin series} {set sobekseries {}
set begintime [clock scan $begin]set offset [lindex $series 0]
    foreach {time rate} $series {
set seconds [expr {int(86400*($time-$offset))}]set datetime [expr {$begintime+$seconds}]
set sobektime [clock format $datetime -format \"'%Y/%m/%d;%H:%M:%S'"]lappend sobekseries "$sobektime $rate <"}# Trick: using a list suppresses an end-of-line at the end!return [join $sobekseries \n]}
```
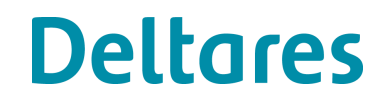

### **Running the hydrodynamic program**

- •Scheduling the jobs on the Linux cluster
- •Not too many at a time though (I am not the only user)
- • Registering the status:
	- $\bullet$ Has the job started yet?
	- $\bullet$ Is it finished? If so, successfully?
	- $\bullet$ Has it been analysed yet?
- • Small files with specific names flag that status ("running", "done", "analysed")
- •Script runs via the *cron* utility – so I keep the system busy

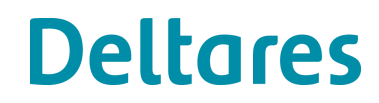

#### **Running the risk estimation program**

- $\bullet$ Copying the result files from the various directories
- •Adapting the input files for the program
- Running it in batch mode (it was originally a GUI only) $\bullet$
- •Extracting the relevant information:

```
set outfile [open "hisssm-samenvatting.txt" w]set areas {}
foreach file [glob -nocomplain "*-agg.txt"] {
if { $areas == {} } {
set areas [extractAreaDescription $file]... write header ...}
set scenid [extractScenarioId $file]
set numbers [extractInformation $file]
puts $outfile "$scenid\t[join $numbers \t]"}
```
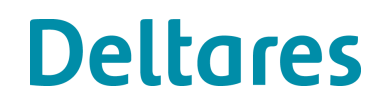

#### **Lessons learned**

- • Traceability and monitoring: being able to analyse what went wrong
- • Automate as much as possible: you may need to repeat the exercise
- $\bullet$ Can you run the programs in batchmode?

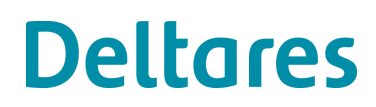

#### **Formal view: tuplespace**

- $\bullet$ Fill a database with scenarios (here: the file system)
- $\bullet$  Each record (scenario) goes through various stagessteps in the chain of individual computations
- •Ordering between scenarios is irrelevant
- •Scenarios contain status information

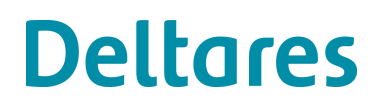

## **Formal view: tuplespaces (2)**

Each record (scenario) has the following information:

- Scenario ID (directory name containing all the files)
- •Status (not started yet, running, finished, analysed)

The scheduler program selects a scenario with the right status andstarts the computational program that belongs to that status.

In terms of tuplespaces: a *read* operation – the record is taken out of the database.

When the computational program finishes, a new record is written:an *out* operation.

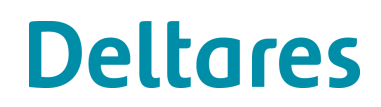

## **Formal view: tuplespaces (3)**

In this case the stages of the computation are:

- •Preparation: from the XML file to a set of input files
- •Computation: flood wave and dike breaches
- •Analysis: has the computation succeeded?
- •If success, estimate casualties and damage
- •If not: identify why not?

The tuplespace apprach means the scheduler program needs to knownothing of the stage of each scenario. It simply scans the directories.

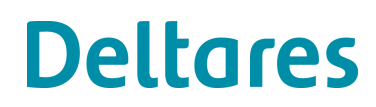

#### **Formal view: tuplespaces (4)**

Compare this to approaches found in literature:

- Formal specification of the computational steps (often via XML)
- • The description of the complete computation needs to be analysed and transformed.
- •Loops (iterations) are expanded
- • The scheduler program keeps track of the stages of the computation.

A loop in this set-up:

Simply write a record with the same status, until the stop criterium is fulfilled.

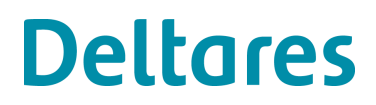

#### **Spin-off**

- • Setting up a series of computations is useful (to me) in other projects too.
- $\bullet$  For instance: optimising the location of a waste water discharge in a coastal area

Work in progress:

- •Various ways of dealing with a series of computations
- $\bullet$ Possibility of calibration, not just selecting an alternative
- •Flexibility in defining the variations?

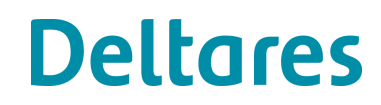